### **DATA BUDDIES SURVEY**

**Help improve the student experience at UW Madison**

**Complete the survey by February 17th**

**Win one of TEN Amazon gift cards!**

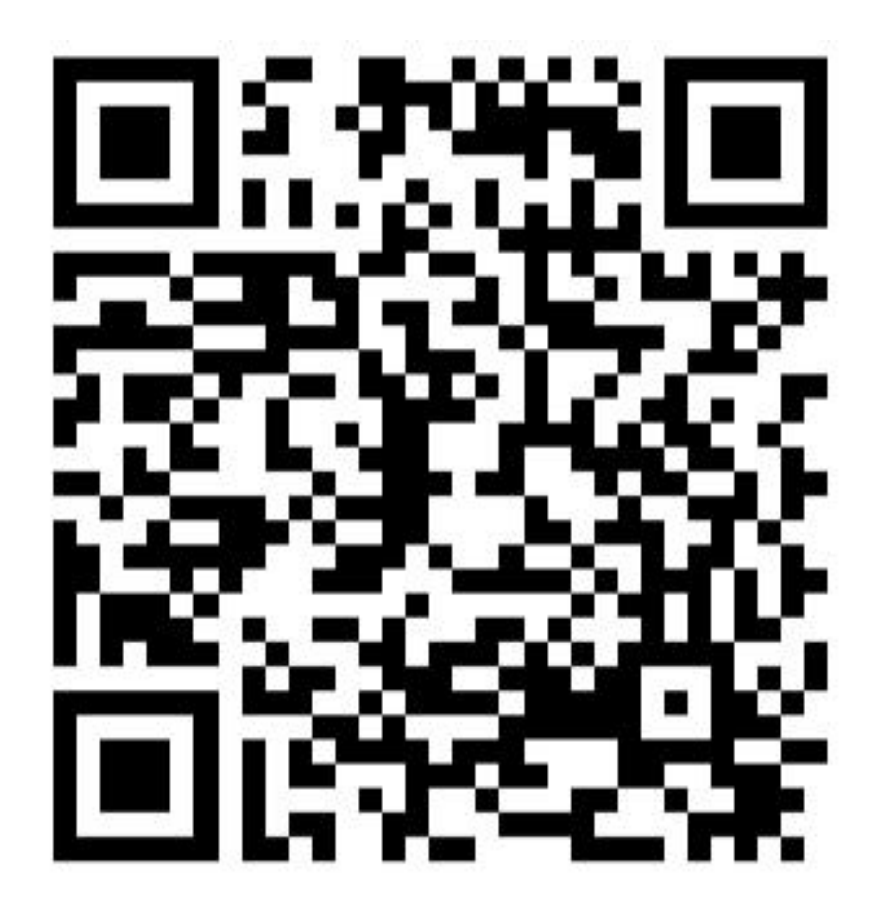

[https://tinyurl.com/data-buddies](https://cerp.co1.qualtrics.com/jfe/form/SV_81cgEL39xCZ8Ap8/?id=wisc_cs)

### Tokens & Exchanges

Kai Mast CS639/839 Spring 2023

### Today's Agenda

- Recap of last week's lecture
- More smart contracts
	- Interfaces
	- Tokens
	- A break  $\bullet$
	- Decentralized exchanges

### Recap: Decentralized Applications

**Definition:** Application that is not controlled by a single, centralized entity

#### **Why?**

- Protect against a strong adversary, e.g., cheating administrators
- Make sure the application stays available

### **Can be built**

- into a blockchain protocol, e.g., a cryptocurrency
- on top of a blockchain protocol, as a set of smart contracts

# RECAP: SMART CONTRACTS

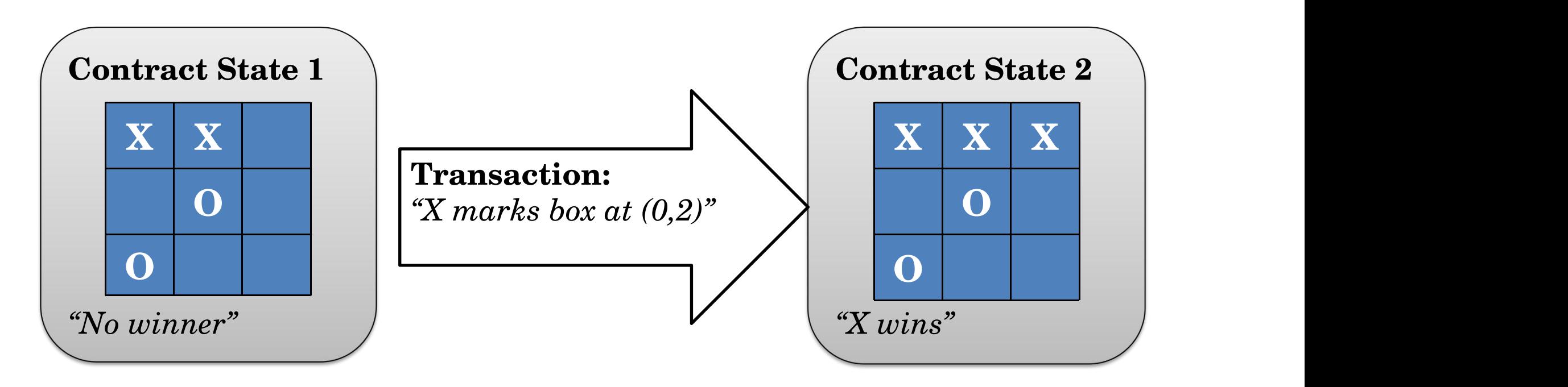

#### **Two core feature:**

- 1. Can encode arbitrary data (=state) onto the blockchain
- 2. Can execute arbitrary computation on that data (Turing completeness)

# RECAP: THE ETHEREUM BLOCKCHAIN

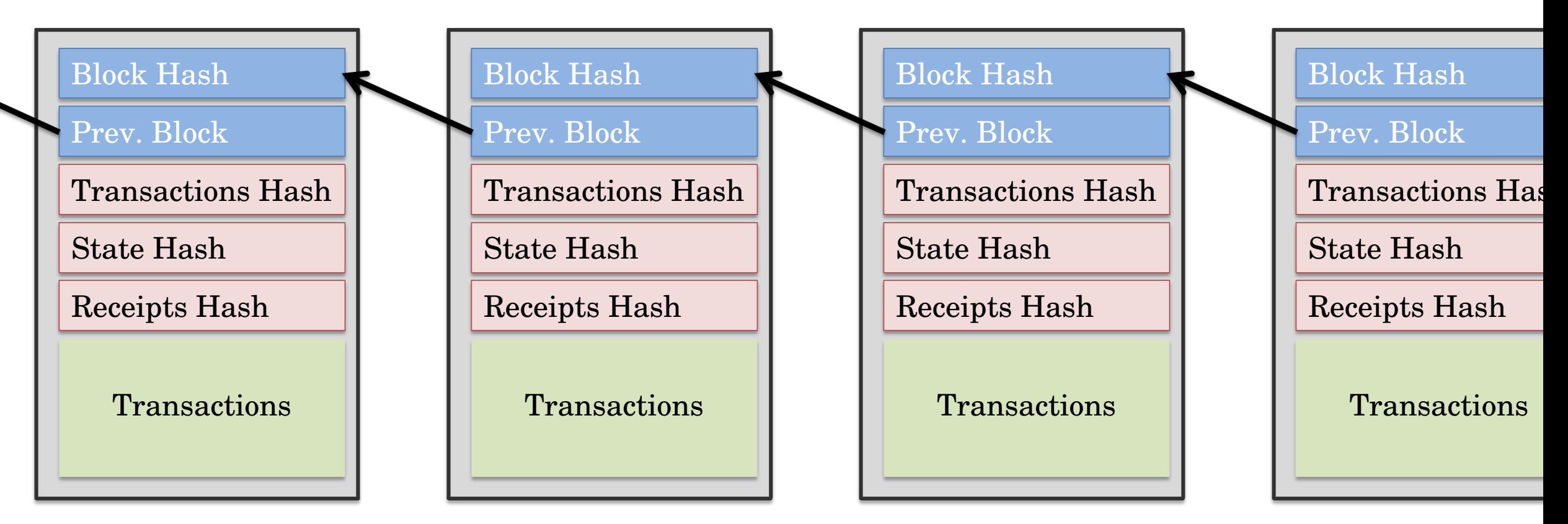

Each block encodes a cryptographic digest of the state and the output/outcome of a transaction (receipt)

### GasIN ETHEREUM

**Purpose of Gas:** Pay for computation and transaction validation

Each transaction specifies

- STARTGAS: Initial gas budget
- GASPRICE: Cost per unit of gas (in Ethereum)

Maximum Transaction Fee: STARTGAS \* GASPRICE

(Behavior before the London upgrade)

### GasIN ETHEREUM

Gas usage is calculated based, for example:

- **Base fee:** Cost of validation
- **Computation:** Sum of the cost of each computation step taken
- **Function calls:** Fixed cost for context switch
- **Stored Data:** Charge gas proportional to the size of the stored data
- **Deleted Data:** Get a refund proportional to the removed data

You can find the exact gas prices here:

<https://github.com/wolflo/evm-opcodes/blob/main/gas.md>

(Behavior before the London upgrade)

### **GAS IN ETHEREUM**

#### **What happens when a transaction runs out of gas?**

- All changes of the transaction will be reverted
- Issuer of the transaction will still be charged for the execution

#### **What happens when a transaction does not use its full budget?**

• Issuer of the transaction will be refunded the different

# Calling Other Contracts

**Goal:** Build more complex example by combining multiple smart contracts

• Smart contracts can call other contract's functions during execution

#### **Example:** Exchanging Tokens

- Each token is managed by a dedicated smart contract
- Exchange is also a smart contract
	- Exchange calls both tokens to facilitate a trade

# **MESSAGES**

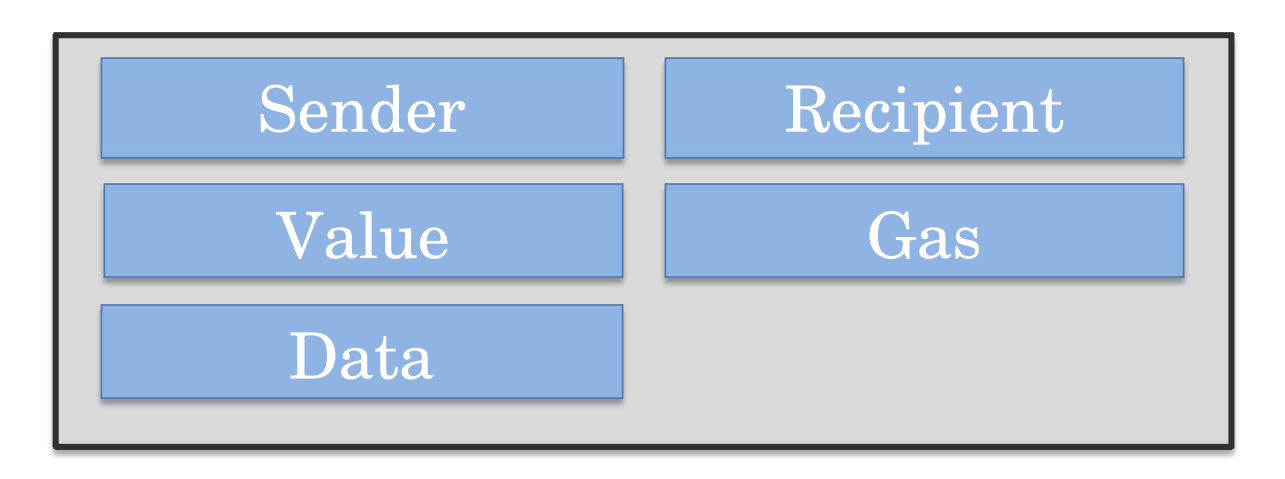

Messages contain information about a function call sent from

- one contract to another
- or a transaction to a contract

Messages between the contracts are not stored on the ledger

• Can be regenerated by executing the associated transaction

### MESSAGES

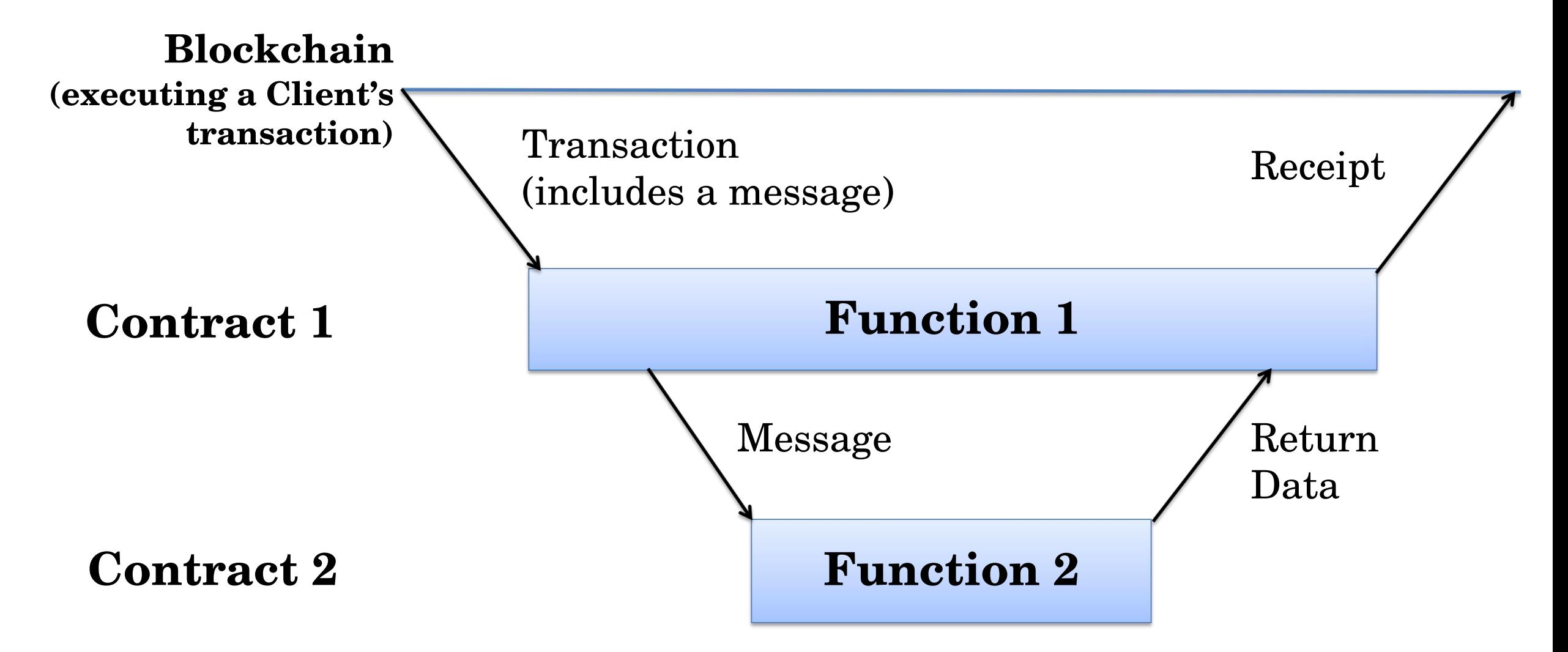

### Transaction RECEIPTS

- Certifies the output of a transaction
- Like state, they are not stored on the blockchain
- Unlike state, they cannot be accessed by smart contracts

#### **What do they contain?**

- GasUsed: The actual amount of gas consumed
- Status: Whether the transaction succeeded
- Log: Data logged by the transaction

### SMART CONTRACT INTERFACES

**Goal:** Allow to interact with other contracts

- without knowing their implementation
- without knowing their address

Similar to interfaces in object-oriented languages

- Different contracts can implement the same interface
- Contracts implementing the same interface can be used interchangeably

### **FUNGIBLE TOKENS**

#### **What?**

- Smart contract that tracks ownership of tokens
- Fungible = interchangeable

#### **Why?**

- Manage shares of a company or asset
- Create a custom currency on an existing blockchain

#### **How?**

• Keep mapping from address to balance

balanceOf: HashMap[address, uint256]

### FUNGIBLE TOKENS: OPERATIONS

#### **Mint**

- Create new tokens
- Not all token contracts allow this

**Transfer:** Move balance from one address to another

**Burn:** Remove the specified amount from circulation

#### **Approve:**

Give another address an "allowance" to transfer/burn your tokens

#### **TransferFrom/Burn From:**

Use your "allowance" to transfer/burn tokens

### FUNGIBLE TOKENS: CODE

```
@external
def __init__(_supply: uint256):
    self.balanceOf[msg.sender] = _supply
    self.totalSupply = _supply
    self.minter = msg.sender
@external
def transfer(_to : address, _value : uint256) -> bool:
    self.balanceOf[msg.sender] -= _value
   self.balanceOf[ to] += value
@external
def mint(_to: address, _value: uint256):
    assert msg.sender == self.minter
    assert _to != empty(address)
    self.totalSupply += _value
    self.balanceOf[_to] += _value (Simplified)
```
### EXAMPLE: GAS TOKEN

**Idea:** Store gas in a contract

• Buy gas when it is cheap, sell it when it is expensive?

#### **How?**

- Generate gas tokens by allocating data for the contract (will generate gas cost)
- Redeem gas tokens by deleting data (will create a gas refund)

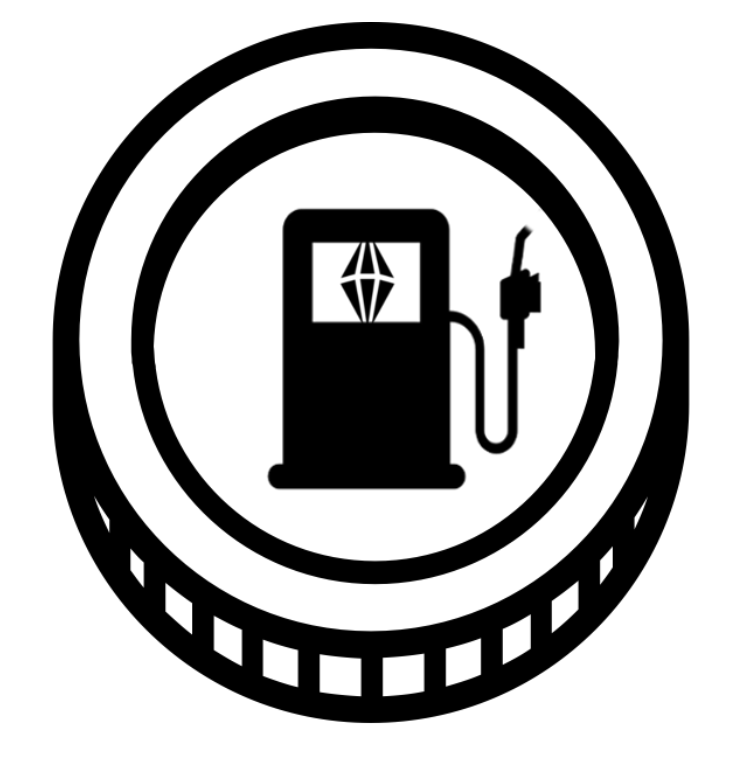

(Unsure if this still works in the most recent version of Ethereum)

[gastoken.io/](https://gastoken.io/)

# NON-FUNGIBLE TOKENS

#### **What?**

- Smart contract that tracks ownership of tokens
- Non-Fungible = Every token is unique

### **Why?**

- Encode ownership of a physical or virtual item
	- e.g., an item in a video game or a piece of art

### **How?**

- Keep mapping from unique token id to address
- Note: Unlike before, each token as a unique identifier!

```
idToOwner: HashMap[uint256, address]
```
### Non-FUNGIBLETOKENS: OPERATIONS

**balanceOf:** How many tokens does this account own?

**ownerOf:** Who owns a particular NFT?

**Approve:** Give another address permission to transfer a particular NFT

#### **ApproveAll:**

Give another address permission to transfer all my NFTs

#### **TransferFrom:**

Transfer a token you own or have an allowance for

### NFT EXAMPLE: CRYPTOKITTIES

Each NFT represents a particular "cat"

• Cats can be bought/sold like other NFTs

Cats have DNA (some number of bytes) that define their appearance

- New cats can be "bred" by combining two existing cats
- Image of the NFT is generated from that DNA

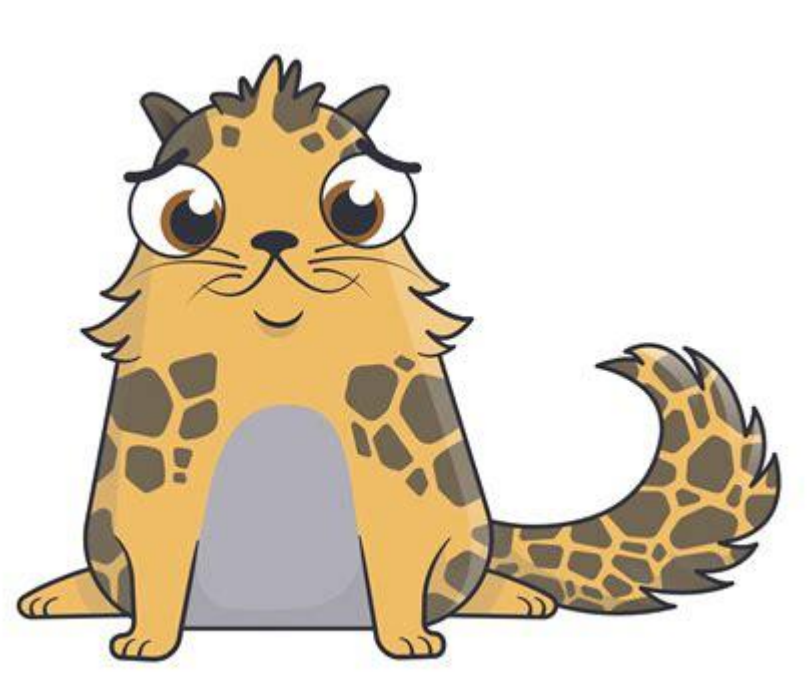

### NON-FUNGIBLE TOKENS: CODE

```
@external
def init ():
    self.minter = msg.sender
    self.totalSupply = 0@external
def mint(_to: address):
    assert msg.sender == self.minter
    assert _to != ZERO_ADDRESS
    self.totalSupply += 1
    self.idToOwner[self.totalSupply] = _to
@external
def transfer( to: address, tokenId: uint256):
    assert _to != ZERO_ADDRESS
```

```
assert self.idToOwner[_tokenId] == msg.sender
self.idToOwner[_tokenId] = _to (Simplified)
```
### BREAK

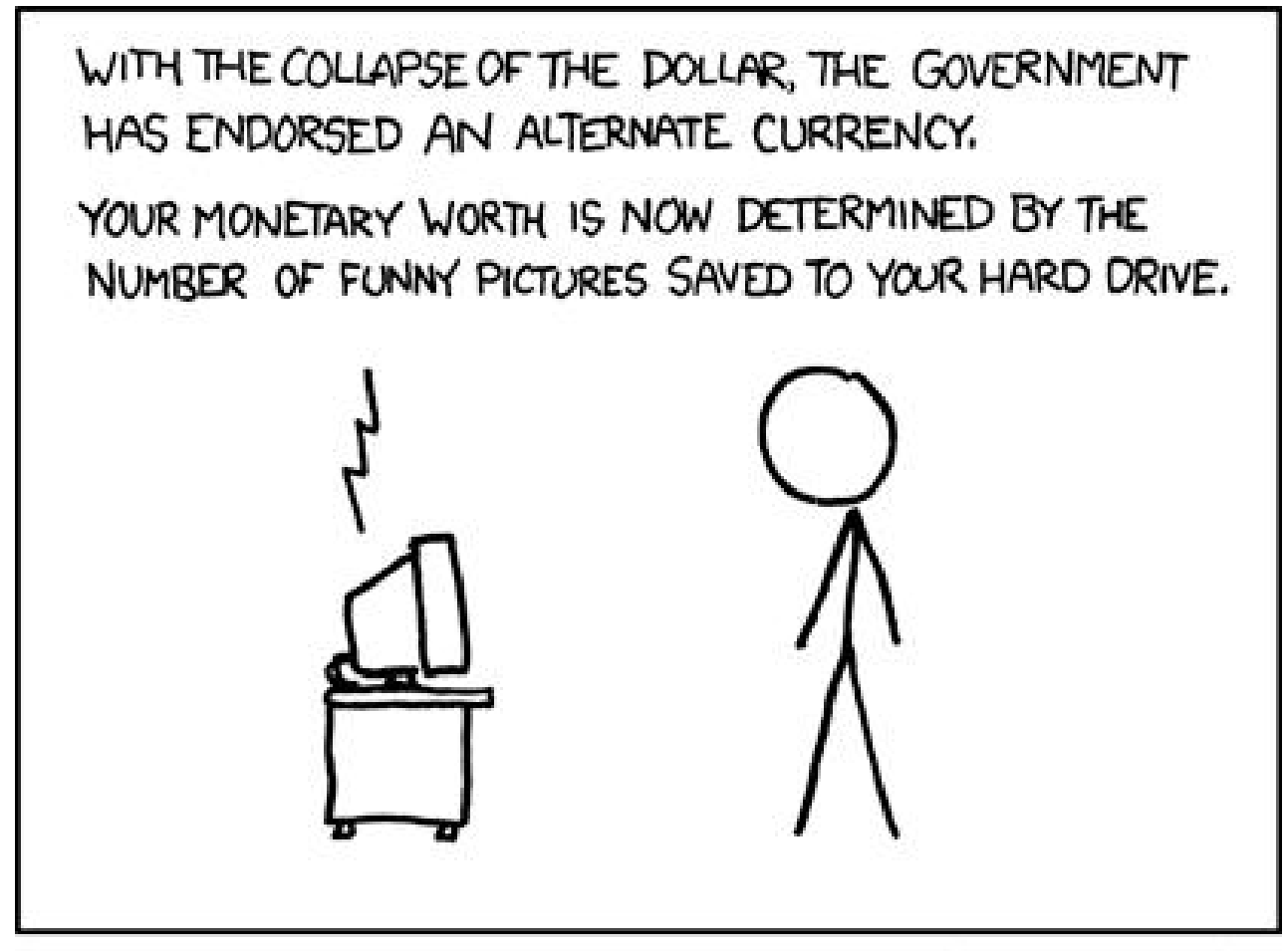

I HAVE BEEN PREPARING FOR THIS MOMENT MY WHOLE LIFE.

xkcd predicting NFTs

### Blockchain Governance

#### **How to participate in a blockchain network?**

- Run any implementation of the chain *protocol*
- Multiple implementation can (and should!) coexist
- e.g., go-ethereum for Ethereum

#### **Who decides on protocol and code changes?**

- Developers have a internal voting process
- e.g., Ethereum Improvement Proposals (EIP)

#### **How do changes get adopted?**

- Majority of the network has to migrate to new code
- We talk more about such changes in the future

### Token Standards

ERC "**E**thereum **R**equest for **C**omments"

- Application-level EIP
- Defines a **standardized interface** for smart contracts

### **Why?**

- Allows interoperability across smart contracts
- Prevents common errors (interface went through a review process)

### ERC-20

Standardized fungible tokens

```
def totalSupply() -> uint256
```
def balanceOf( owner: address) -> uint256

def allowance( owner: address, spender: address) -> uint256

def transfer( to: address, \_value: uint256) -> bool

def transferFrom(\_from: address, \_to: address, \_value: uint256) -> bool

def approve(\_spender: address, \_value: uint256) -> bool

# ERC-721

Standardized non-fungible tokens (NFTs)

```
def balanceOf( owner: address) -> uint256
```
def ownerOf( tokenId: uint256) -> address

def getApproved(\_tokenId: uint256) -> address

def transferFrom(\_from: address, \_to: address, \_tokenId: uint256)

def approve( approved: address, tokenId: uint256)

def isApprovedForAll( owner: address, operator: address) -> bool

def setApprovalForAll(\_operator: address, \_approved: bool)

### HOW TO BUY CRYTPOCURRENCY

Need some way to trade cryptocurrencies (e.g., exchange BTC for ETH)

#### **Centralized Exchanges**

- Controlled by a single entity, e.g., Coinbase Global Inc.
- Can fail at any time

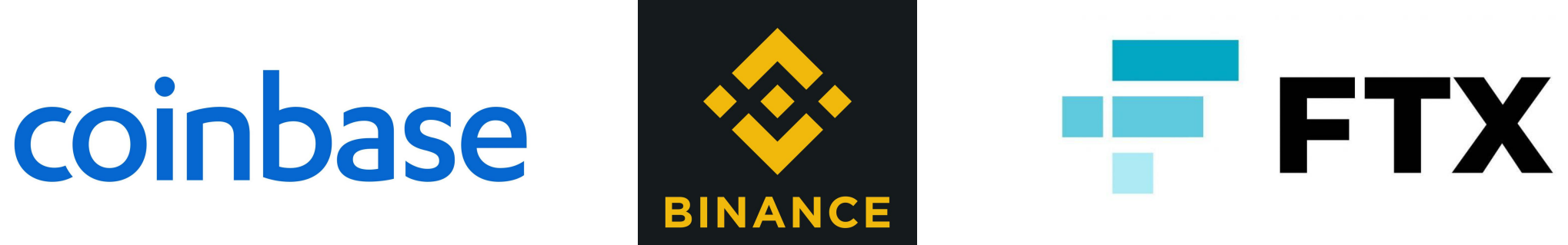

### Decentralized Exchanges

**Idea:** Exchange tokens directly on blockchain

#### **How?**

- Smart contract facilitates exchange between buyers and sellers
- Blockchain protocol ensures the exchange cannot be tampered with

#### **Limitation:**

Can only exchange tokens, not fiat money (e.g., USD)

# Order BOOKS

Keeps track of sellers and buyers

Each order has a specific price and quantity

Sell and buy orders need to be matched to succeed

- Buy order presents an upper bound for the price
- Sell order presents a lower bound for the price
- Need to pick a price (and market size) within that range

#### **Why can this be a problem for a decentralized exchange?**

- Blockchain transactions may take a long time to confirm
	- Prices may have changed at the before the transaction is confirmed
- Transaction fees may be high and throughput is generally low
	- Representing every order as a transaction is inefficient

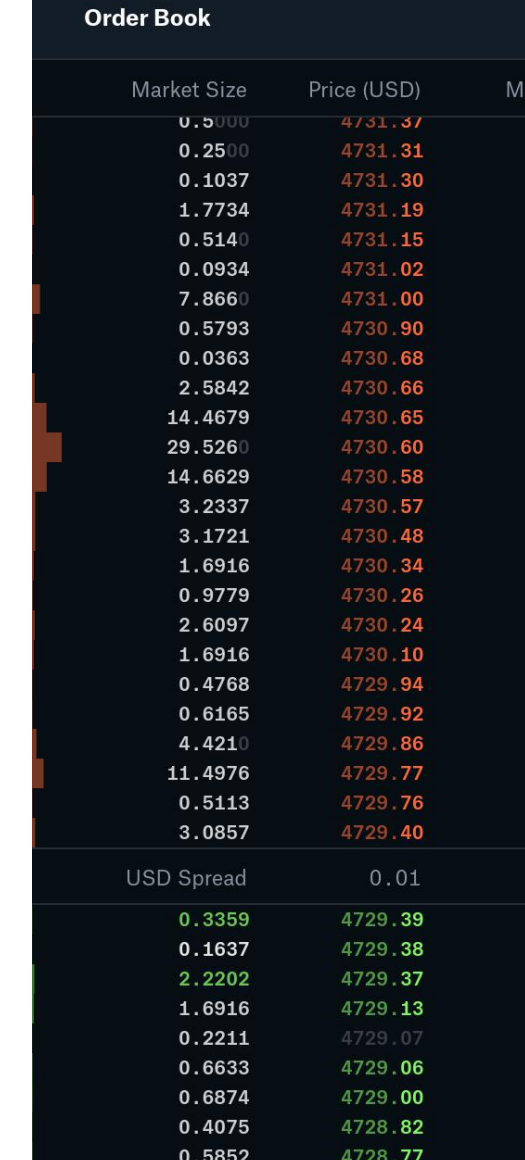

Coinbase order book for ETH/USD

- Top: Sell offers
- Bottom: Buy offers

### Market MAKERS

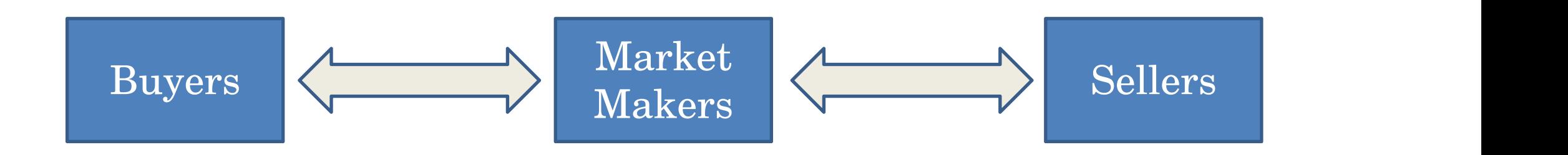

Market makers serves as an intermediate between sellers and buyers

• Market makers can profit from the " ask-bid spread" (difference between sell and buy offers)

#### Also called *"liquidity provider "*

• They offer a large quantity of the traded item(s) to facilitate continuous trade

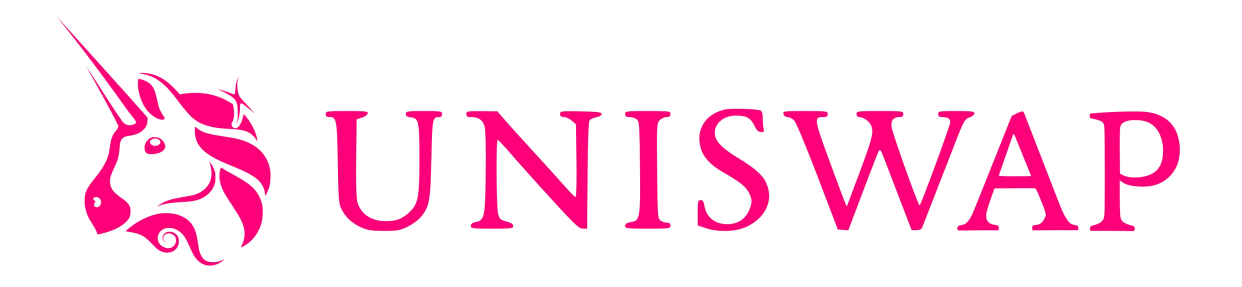

- First proposed by Vitalik Buterin (once again...)<sup>1</sup>
- Development started in 2017 by Hayden Adams
- One of the most popular exchanges
- Implemented as a set of Ethereum smart contracts
- Governed by the UNI token, which itself is one of the most traded tokens

<sup>1</sup> [https://vitalik.ca/general/2017/06/22/marketmakers.html](https://vitalik.ca/general/2017/06/22/marketmakers.html
)

### UNISWAP ARCHITECTURE

#### **Factory contract**

- Tracks mapping of all existing exchanges
- Creates new exchanges if needed

#### **Exchange contracts**

- Facilitate exchanges between Ether and a specific token
- Stores Ether and the token as needed

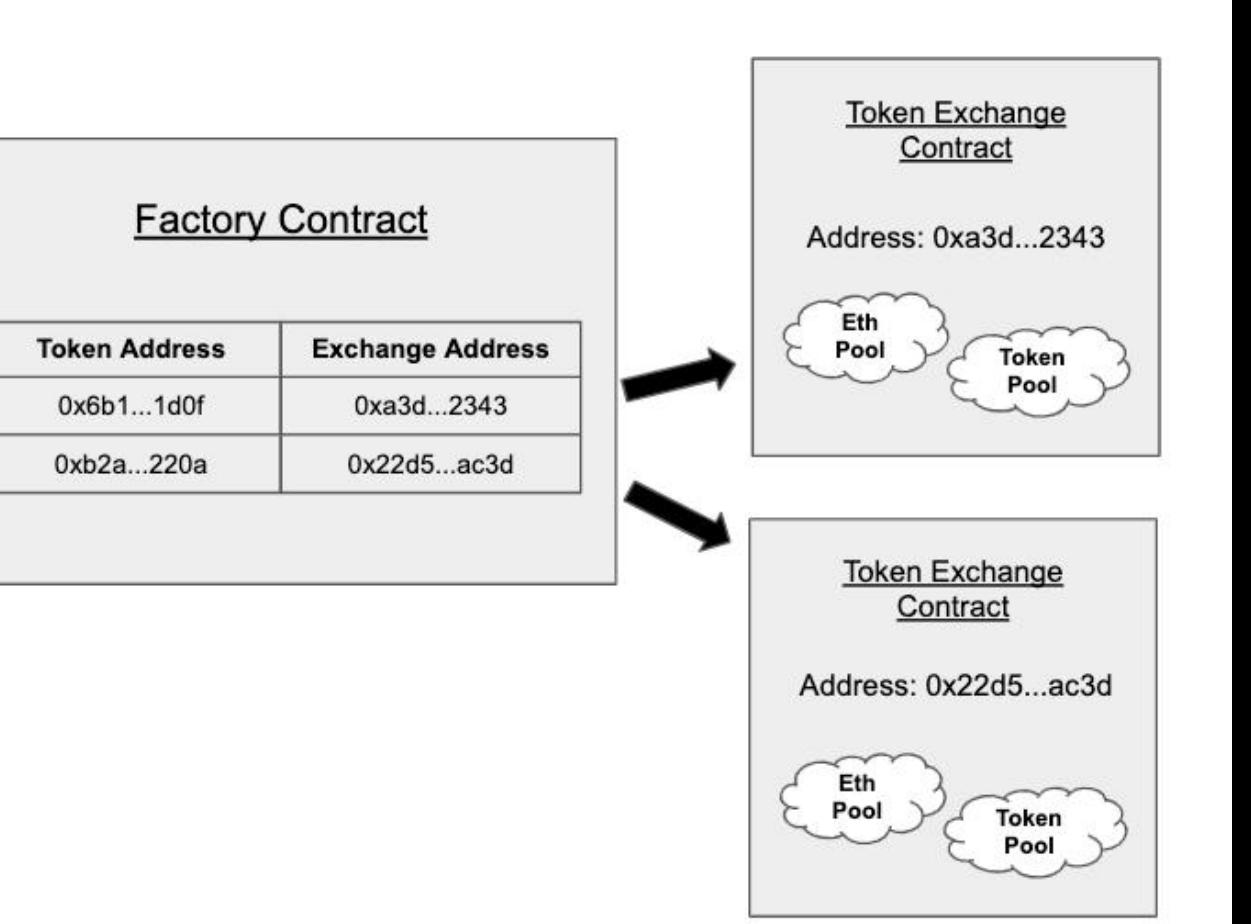

#### Source:

[https://docs.ethhub.io/guides/graphical-guide](https://web.archive.org/web/20220129143458/https://docs.ethhub.io/guides/graphical-guide-for-understanding-uniswap/)for-understanding-uniswap/

### LIQUIDITY PROVIDERS IN UNISWAP

- Participants pool currency/tokens in a smart contract
- The contract serves as a liquidity provider
	- One contract per token pair
- When people trade through the contract, a fee is charged – Each pool participants gets share of the fee proportional to their pool contribution
- When storing liquidity in an exchange, participants receive some number of exchange-specific tokens in return
- If participants want to exit the exchange, exchange tokens can be converted back into liquidity *at the current exchange rate*

# DETERMINING THE PRICE IN UNISWAP (V1)

Price is set by the smart contract so that the following equation always holds:

(Amount of Token)  $*$  (Amount of Ether) = const.

#### **For example**

- If contract's supply of Token decreases, the price (in Ether) increases
- If contract's supply of Token increases, the price and a solid position (in Ether) decreases

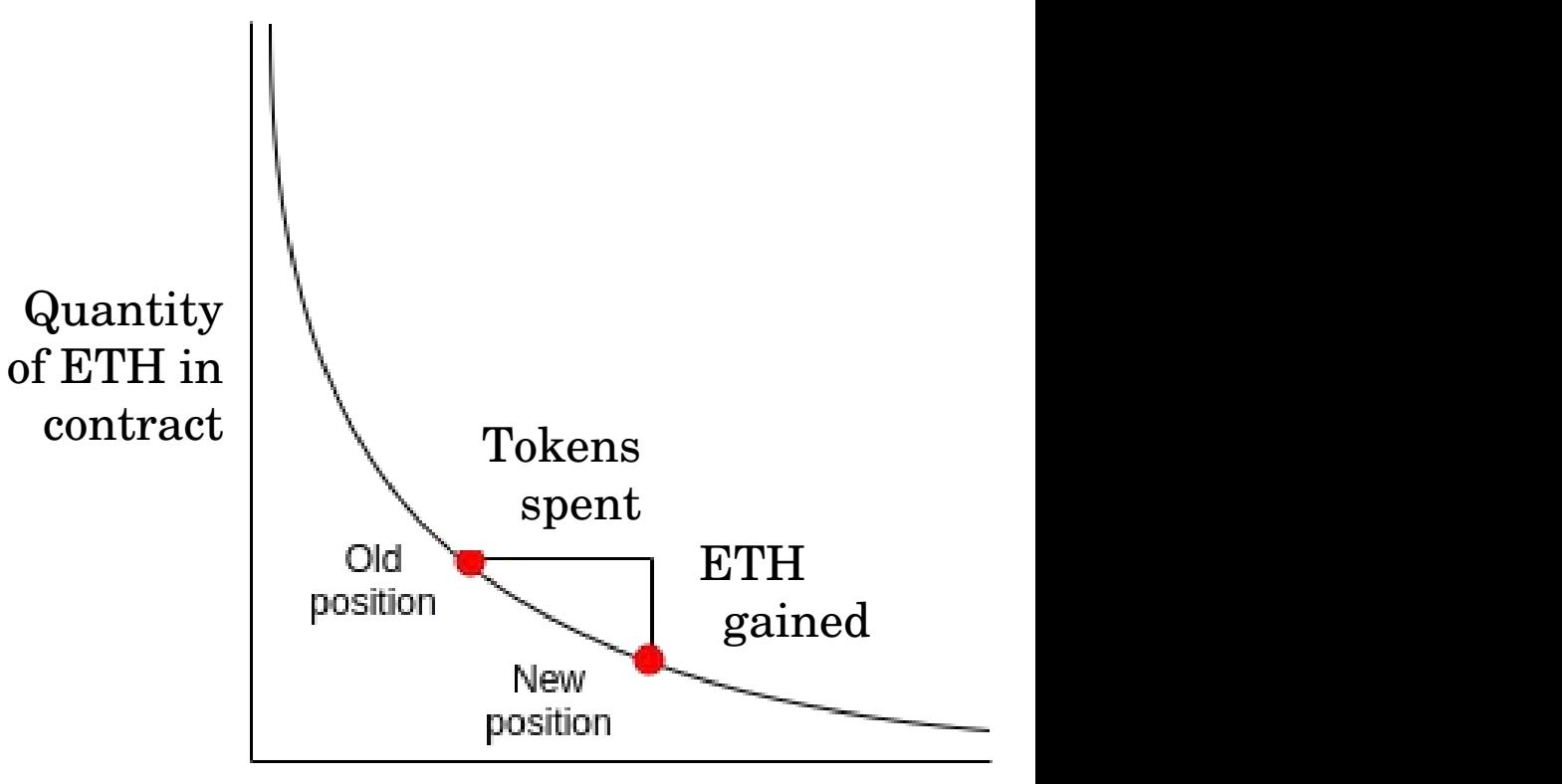

Quantity of Token in Contract

#### Source:

[https://docs.ethhub.io/guides/graphical-guide](https://web.archive.org/web/20220129143458/https://docs.ethhub.io/guides/graphical-guide-for-understanding-uniswap/)for-understanding-uniswap/

### UNISWAP CODE

## THAT'S ALL (FOR TODAY)

**Next time:** Smart contract security